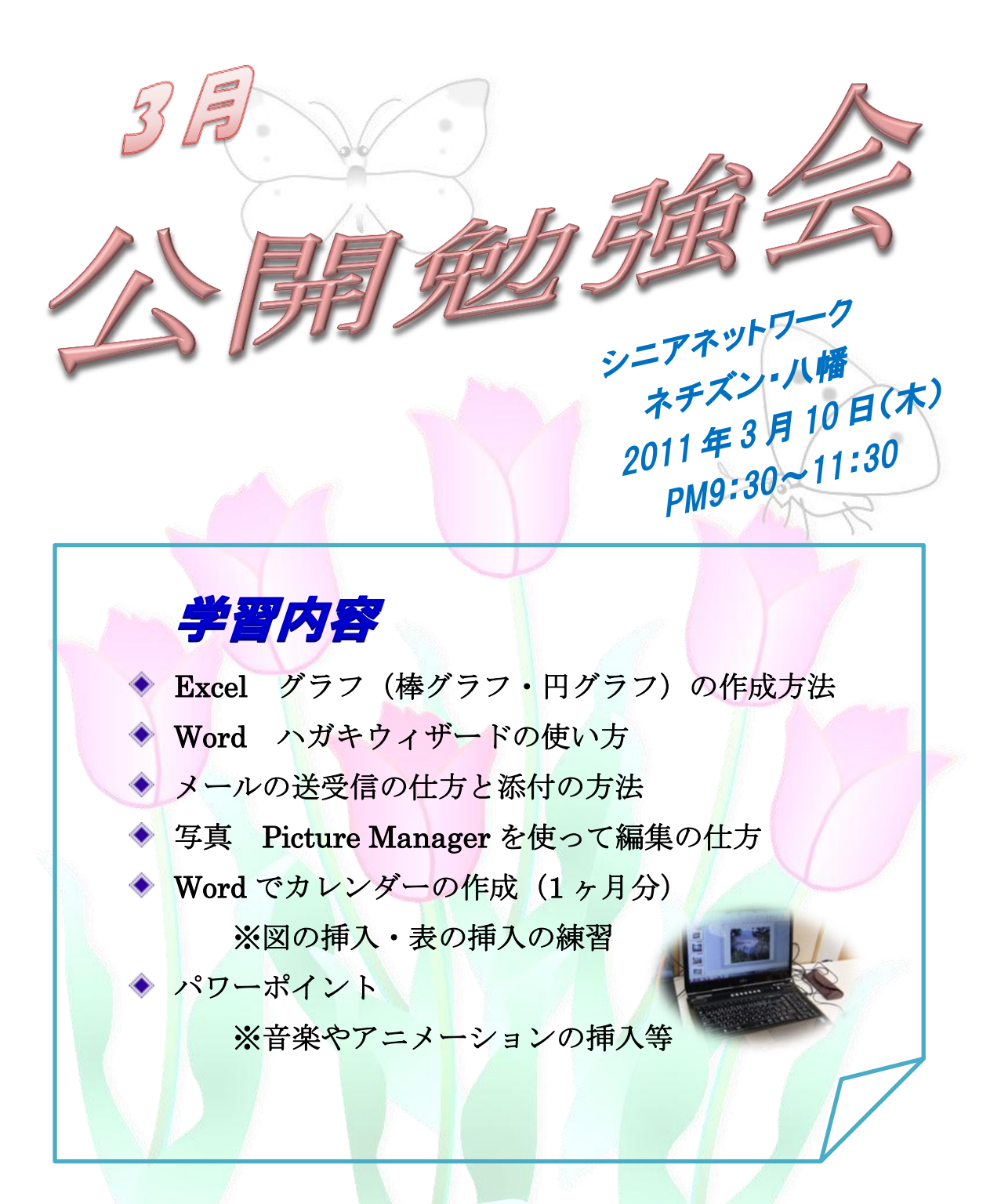

次回公開勉強会 4月14日(木) 次回コルス<br>**場**所 共生センター 場所 天王<br>
#周 AM9:30~11:00

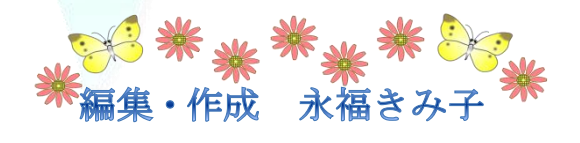